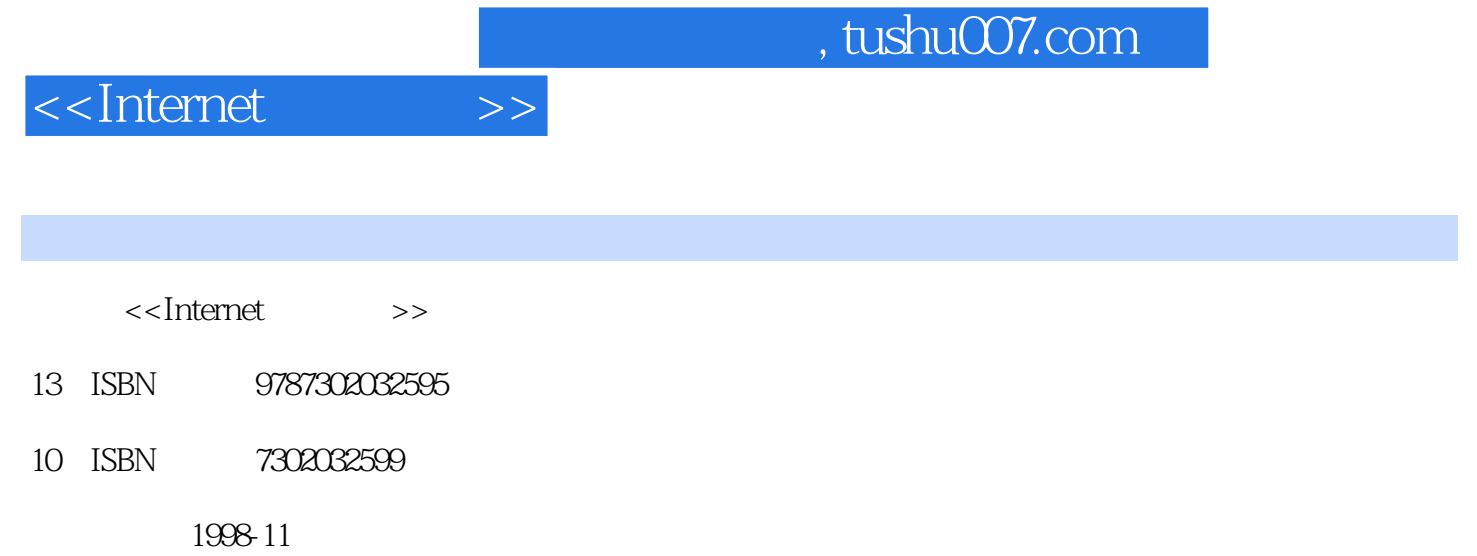

PDF

#### http://www.tushu007.com

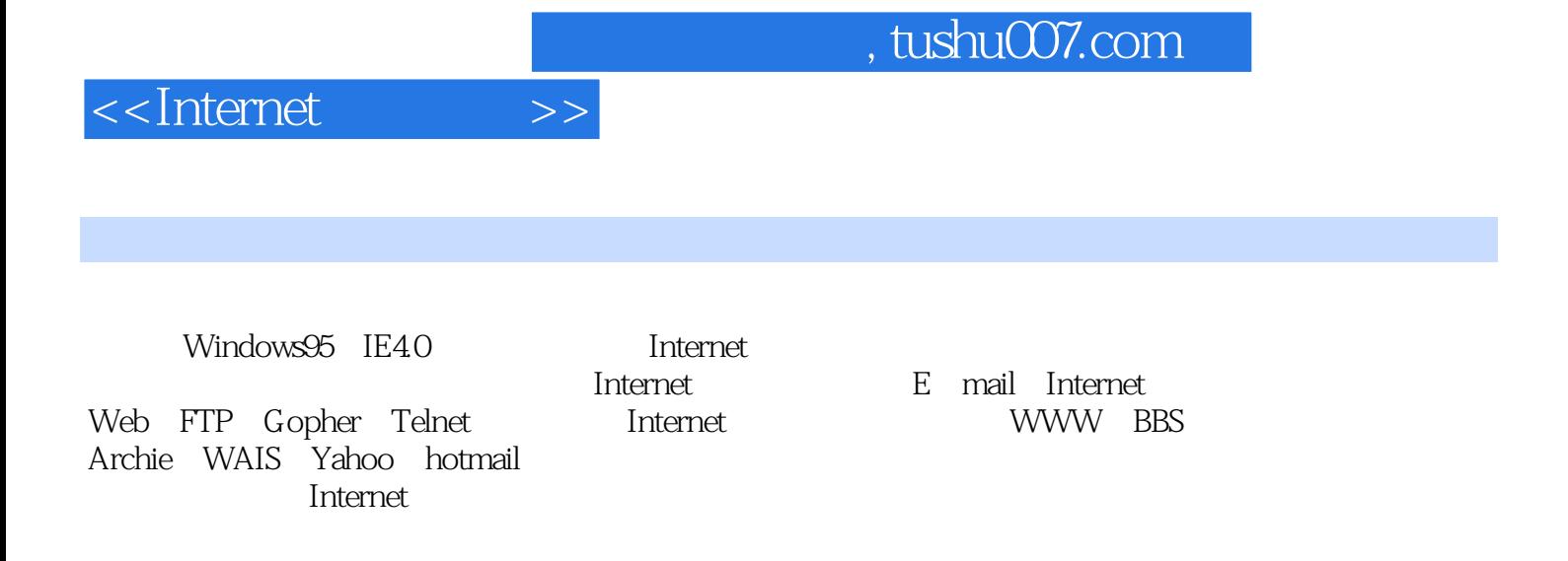

 $\ln$ 

ternet

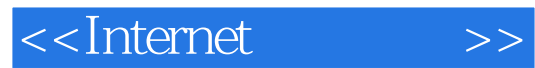

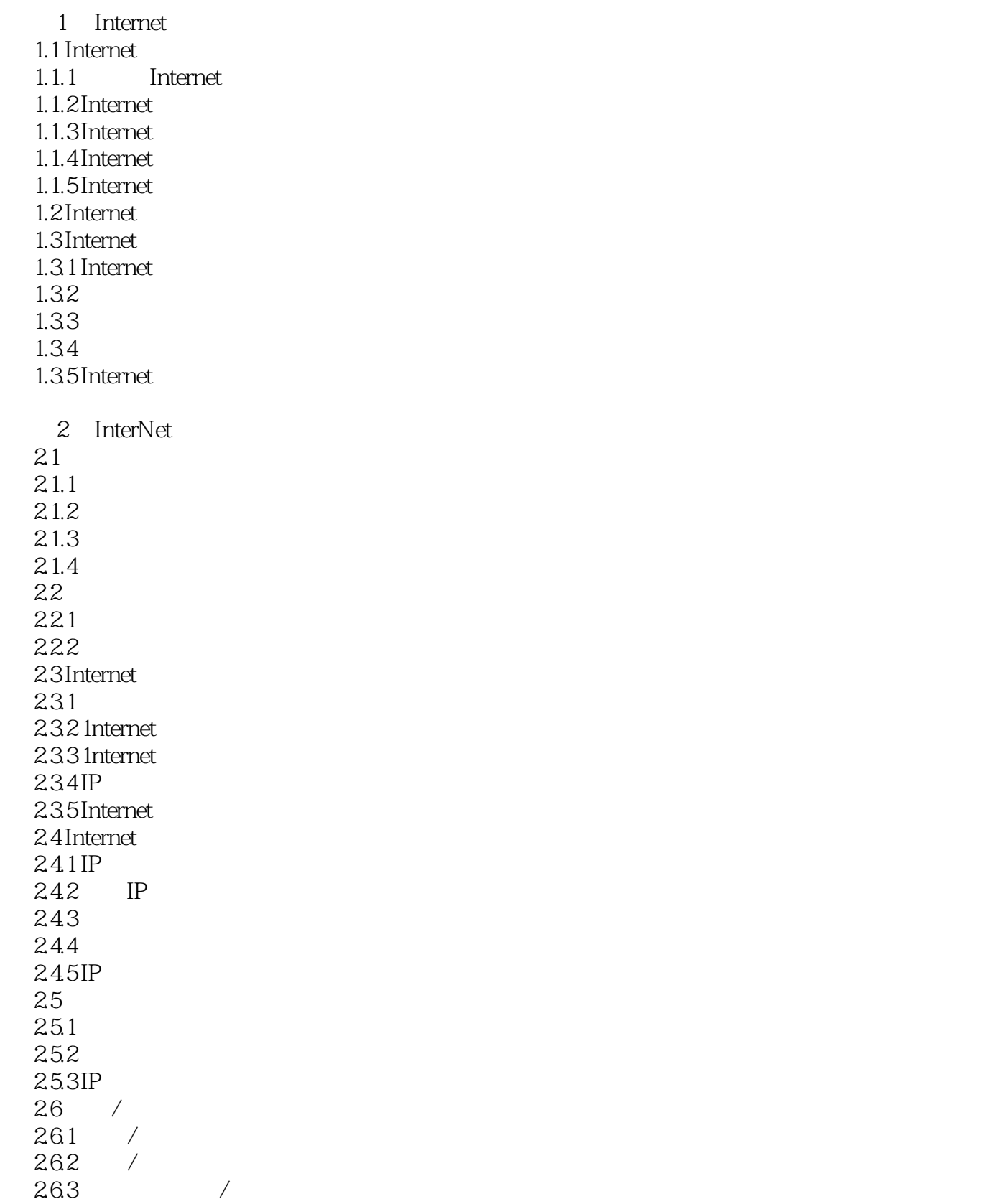

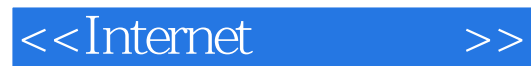

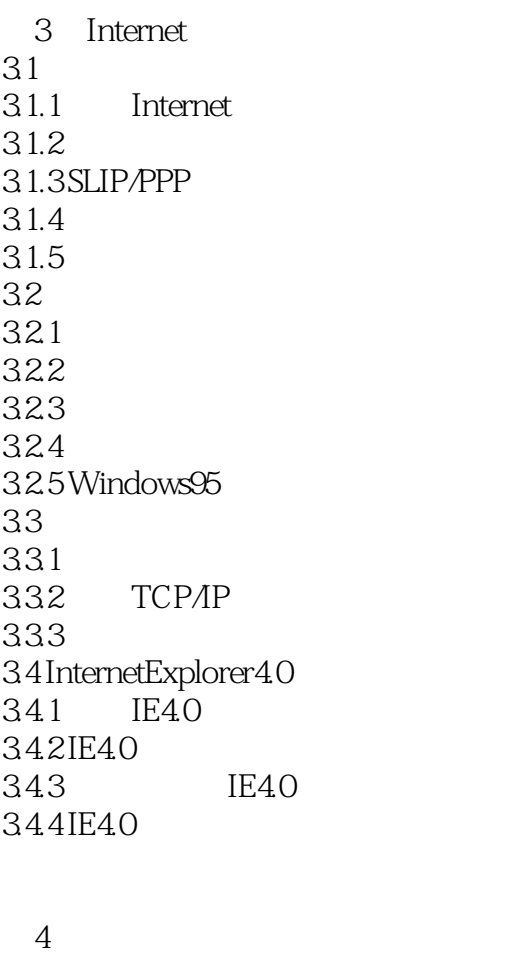

4.1  $4.1.1$  $4.1.2$  $4.1.3$ 42 421 4.22 423 43 431 432 433 44 441  $\frac{442}{443}$  / 443 444 4.45

5 Internet

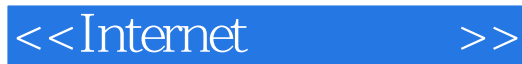

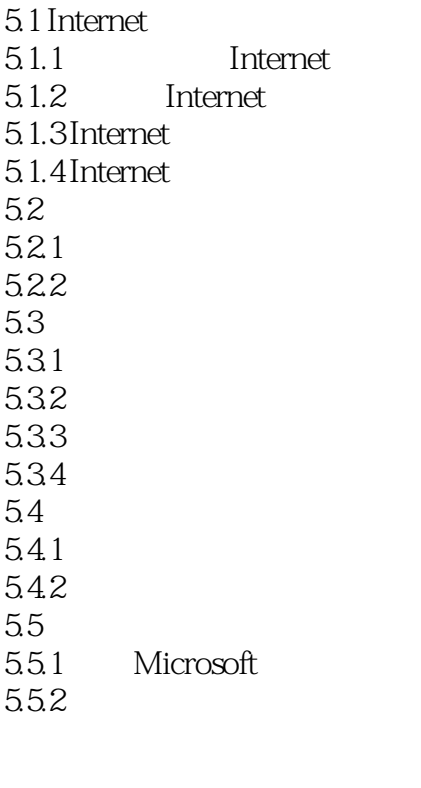

6 Web 6.1 Web 6.1.1 Web 6.1.2 6.1.3 Web 62 IE40 6211E40 6.2.2 Web 6.2.3 Web 6.3 Web 631 632 6.3.3 Web 634 635 6.36 Web 7 Web<br>7.1 Web Web<br>Web  $7.1.1$  $7.1.2$  Internet 7.2

7.2.1 hotmail 7.2.2 hotmail 7.23

<<Internet >>

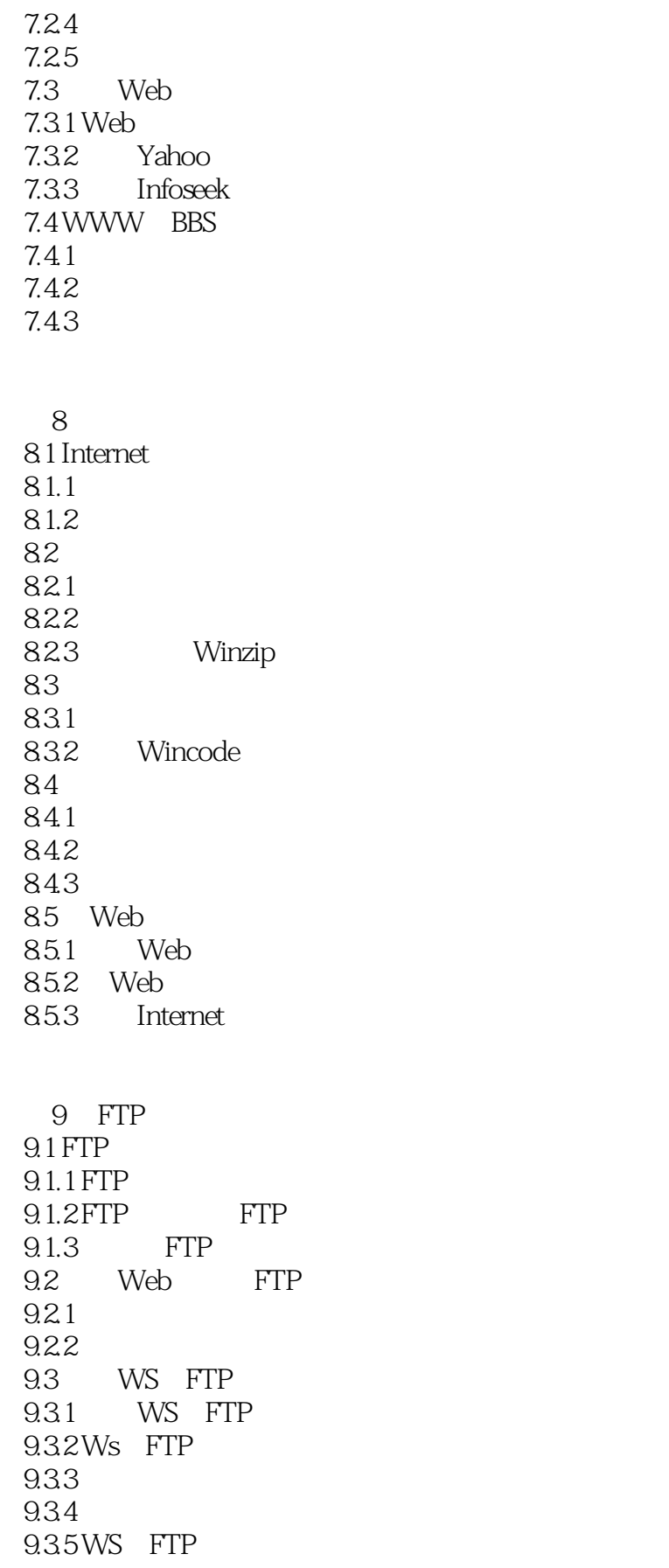

### <<Internet操作技术>>

9.4 E mail 9.4.1 FTPmail 9.4.2 FTPmail 9.4.3 E mail

第10章 查找信息服务

10.1 Archie 10.1.1 Archie 10.1.2 Web Archie 10.1.3 WsArchie Archie<br>10.1.4 E mail Archie  $10.1.4$  E mail 10.1.5 Archie 10.2 WAIS 10.2.1 WAIS 10.2.2 WinWais 10.2.3 WinWais 10.24  $10.3$ 10.3.1 WHOIS 10.32X.500 10.33 10.34 10.35 11 GOpher  $11.1$  Gopher  $11.1.1$  Gopher 11.1.2 Gopher  $11.1.3$  Gopher 11.2 Web Gopher  $11.21$  Gopher 11.2.2 Veronica Gopher 11.2.3 Gopher FTP 11.3 WS Gopher Gopher 11.3.1 WS\_Gopher

12 TeInet  $12.1$  Telnet  $12.1.1$  Telnet 12.1.2 Telnet  $12.1.3$  Te1net  $12.1.4$  Telnet 12.2

11.32 WS Gopher

<<Internet >>

 $12.2.1$  telnet 12.22 12.23 12.3 12.3.1 AIPINK 12.32 12.33 FTP 第13章 实时多媒体交互通信 13.1  $13.1.1$ 13.1.2 13.1.3 RealAudio 13.1.4 Internet 13.1.5 13.2  $13.21$ 13.2.2 Windows95 ActiveMovie 13.23 MPEG 13.2.4 QuickTime 1325 13.3 13.3.1 NetMeeting 1332 NetMeeting 13.33 NetMeeting 1334 1335 13.36 1337 1338 1339 第14章 网页制作 14.1 14.1.1 HTML 14.1.2 HTML 14.1.3 HTML 14.1.4 Web 14.2 HTML  $14.21$ 14.2.2 14.23 14.24 14.25 14.3 HTML

# <<Internet >>

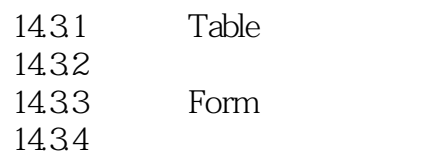

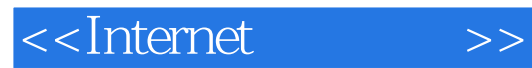

本站所提供下载的PDF图书仅提供预览和简介,请支持正版图书。

更多资源请访问:http://www.tushu007.com